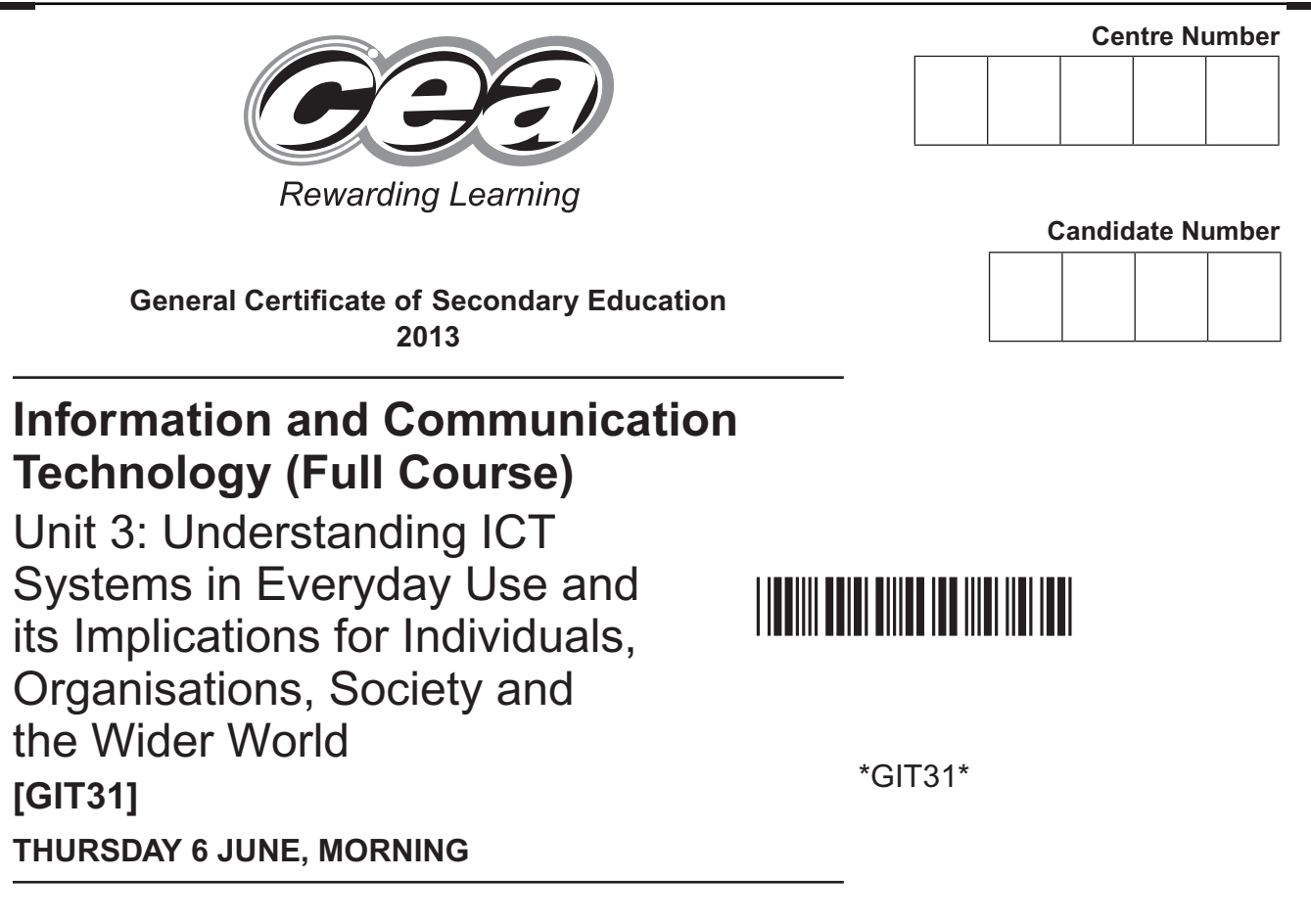

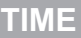

2 hours.

#### **INSTRUCTIONS TO CANDIDATES**

Write your Centre Number and Candidate Number in the spaces provided at the top of this page.

**You must answer the questions in the spaces provided. Do not write outside the box, around each page or on blank pages.**

Complete in blue or black ink only. **Do not write in pencil or with a gel pen.** Answer **all twenty-one** questions.

#### **INFORMATION FOR CANDIDATES**

The total mark for this paper is 180. Figures in brackets printed down the right-hand side of pages indicate the marks awarded to each question or part question. Quality of written communication will be assessed in questions **3(c)(ii)**, **5(a)**, **7(a)**, **9(c)**, **13(b)**, **14(b)** and **20(a)**.

8105

## <u>\*100 GIT310 GIT310 GIT310 GIT310 GIT310 GIT310 GIT310 GIT310 GIT310 GIT310 GIT310 GIT310 GIT310 GIT310 GIT310</u>

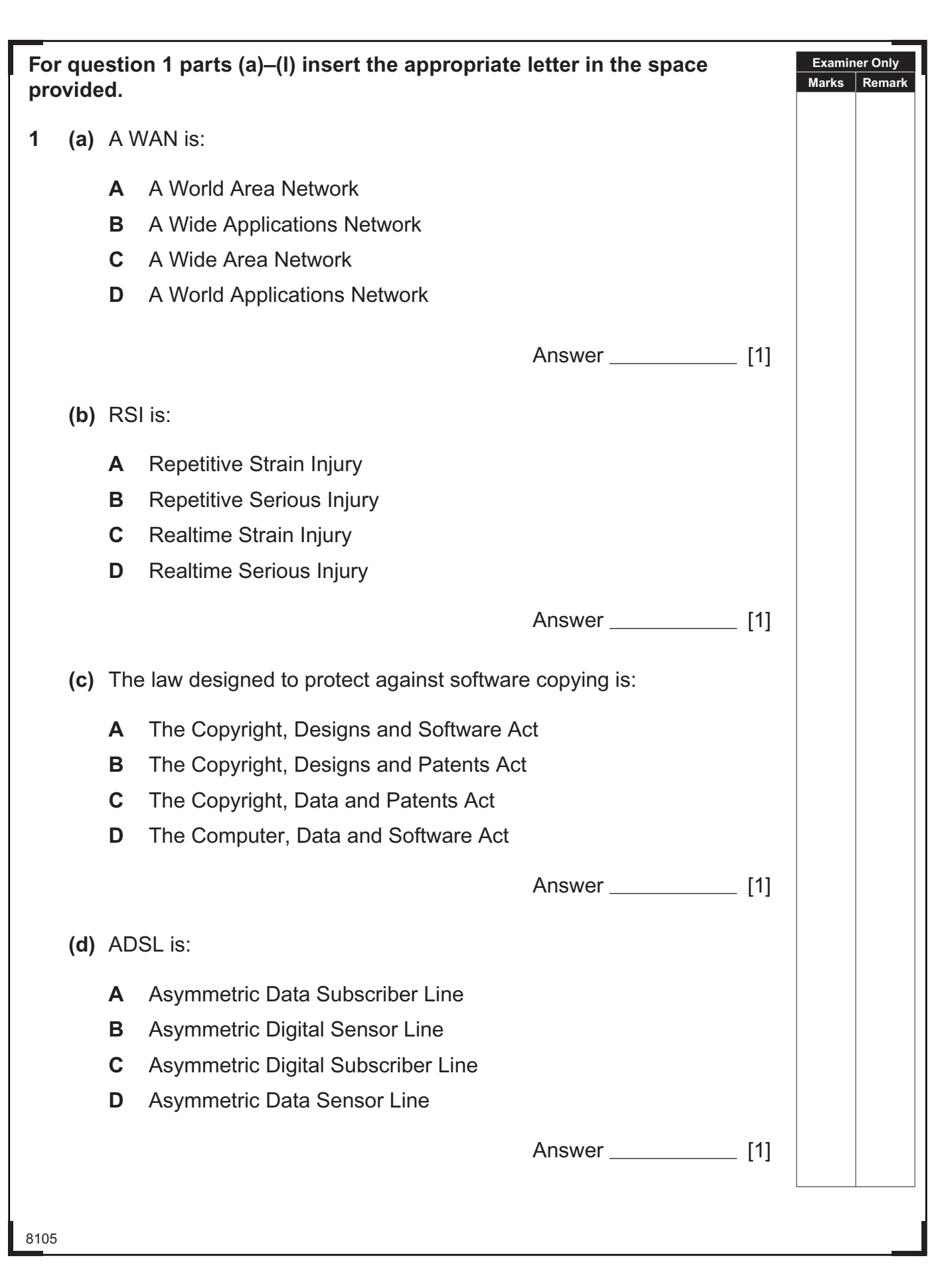

## \*40GIT3102\*

\*40GIT3102\*

r

C.

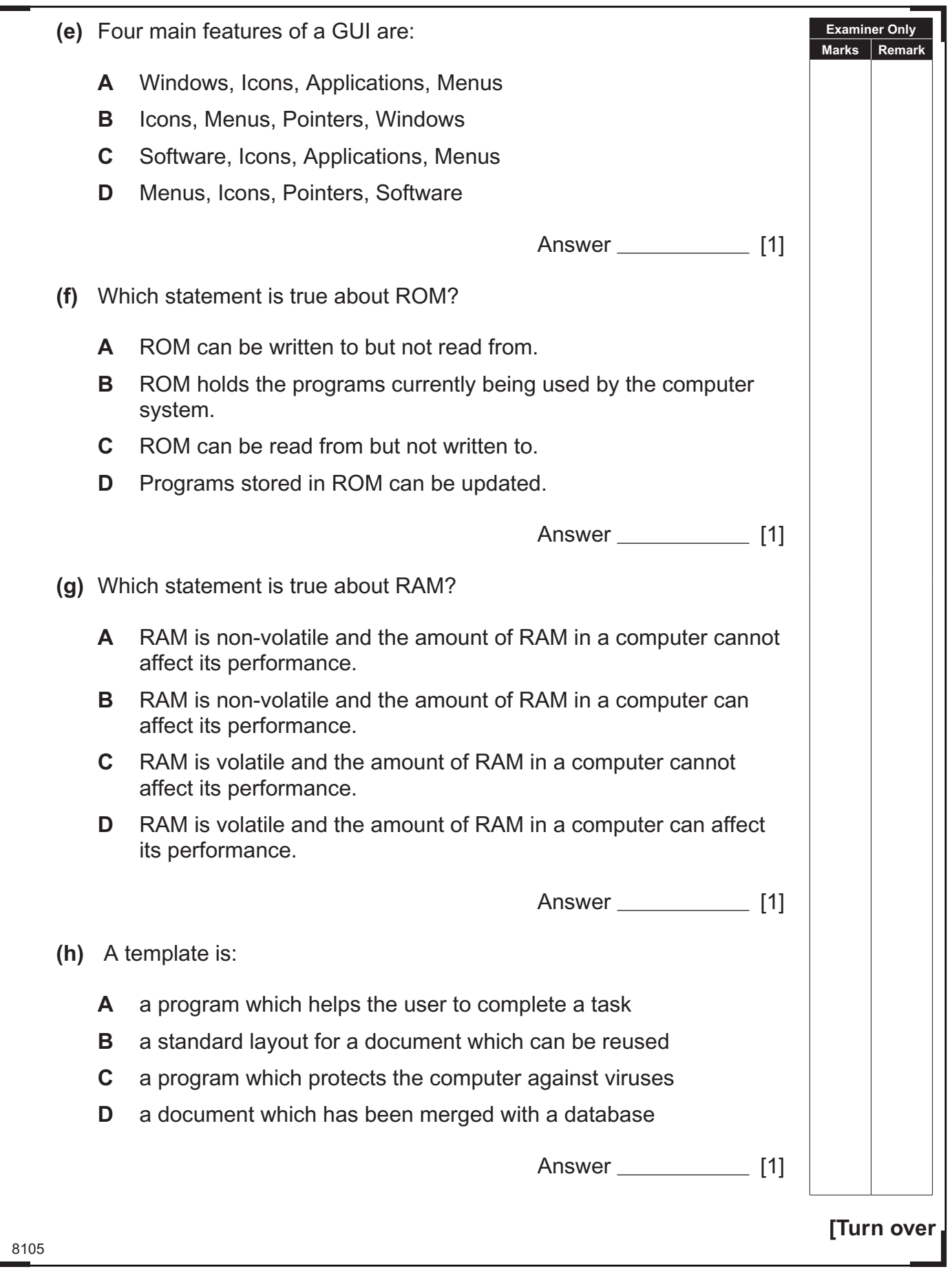

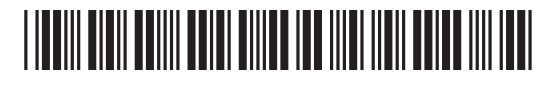

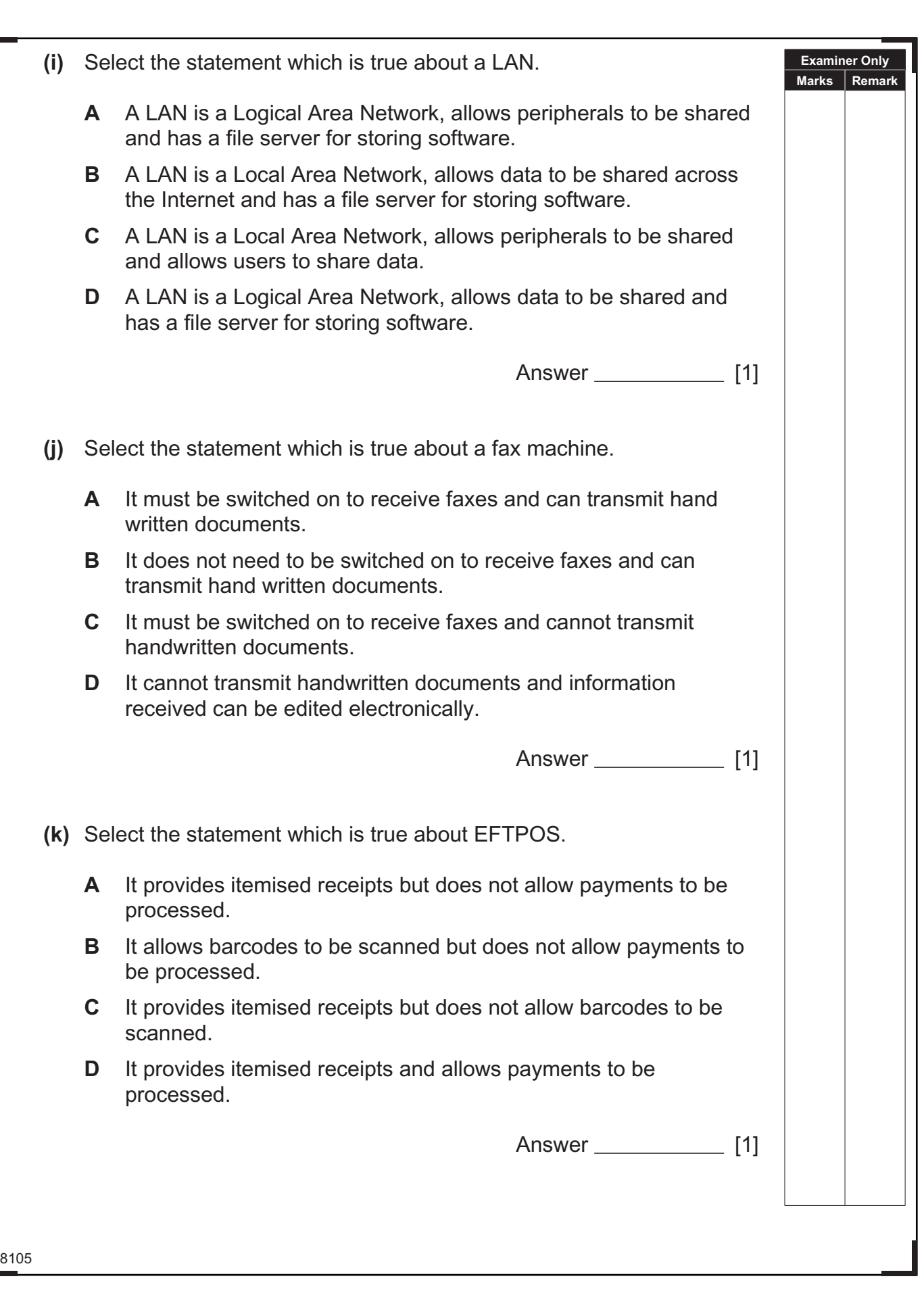

 $\approx$ 

 $\frac{1}{2}$ 

Ø  $\mathfrak{D}$ Ŏ

 $\mathbb{Q} \otimes \mathbb{Q} \otimes \mathbb{Q} \otimes \mathbb{Q} \otimes \mathbb{Q}$ 

ES E

 $\mathfrak{D}$ 

 $\frac{1}{2}$ 

D

IS A

 $\mathfrak{D}$ B

iya (

 $\mathfrak{D}$ Ø

ig a

 $\mathfrak{D}$ D  $\mathfrak{A}$ Q  $\mathbb{Z}$ Q

I&R

 $\begin{array}{c} \begin{array}{c} \begin{array}{c} \begin{array}{c} \end{array} \\ \begin{array}{c} \end{array} \end{array} \end{array} \end{array} \end{array}$ 

O  $\alpha$ Q

IB<sub>I</sub>A

 $\sim$ 

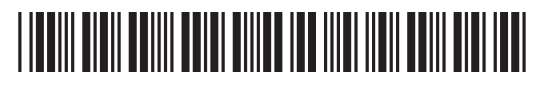

\*40GIT3104\*

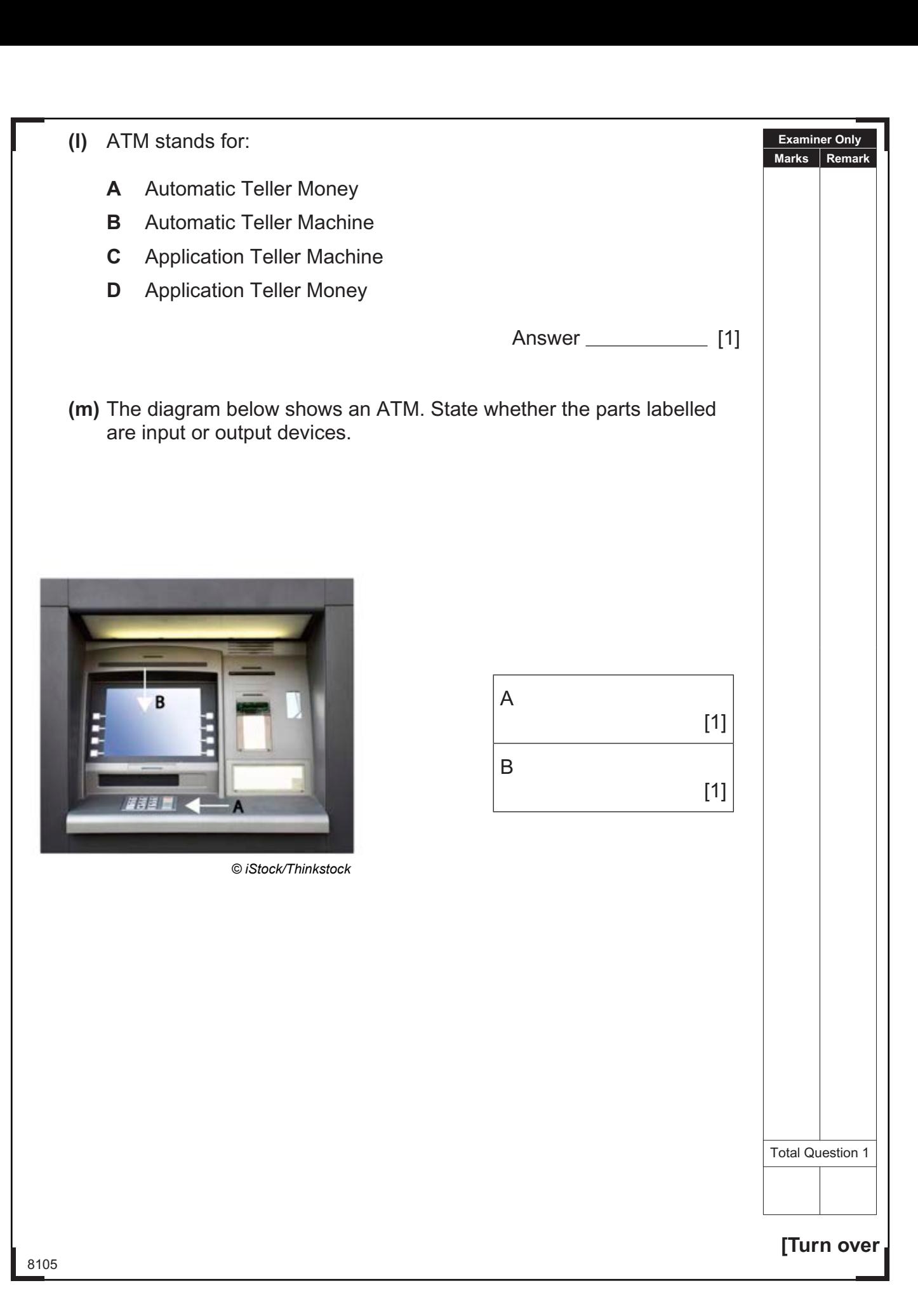

## \*40GIT3105\*

**2** Joanne has created a spreadsheet to calculate the bonus due to each of her employees. Below is a section of the spreadsheet.

![](_page_5_Picture_334.jpeg)

**(a)** Write down the formula you would expect to find in cell **H9**.

[1]

**Examiner Only Marks Remark**

**(b)** If an employee's Total Earned is more than £100.00, they must pay tax. Tick (✓) **one** formula which you would expect to find in cell **I3**.

![](_page_5_Picture_335.jpeg)

**(c)** Absolute cell references have been used in the following formula:

#### **=IF(C3>10,\$B\$12,\$B\$13)**

 What is the advantage of using an absolute cell reference in any formula?

[2]

8105

### \*40GIT3106\*

\*40GIT3106\*

r

![](_page_6_Picture_93.jpeg)

## \*40GIT3107\*

![](_page_7_Figure_0.jpeg)

## \*40GIT3108\*

\*40GIT3108\*

 $\tilde{\phantom{a}}$ 

![](_page_8_Picture_76.jpeg)

## \*40GIT3109\*

- **(c)** The director of JK Artform has decided to employ a number of teleworkers.
	- **(i)** The statements below are about teleworking. Write **TRUE** or **FALSE** beside each. The first one has been done for you.

![](_page_9_Picture_211.jpeg)

- **(ii)** Describe how the use of teleworkers will impact on the company in terms of:
	- $\bullet$  Recruiting employees
	- Training employees
	- Expenses and costs

Recruiting employees **contained a manufacture of the contained and a manufacture of the contained and a manufacture of the contained and a manufacture of the containing of the containing of the containing of the containing** 

Training employees

8105

## \*40GIT3110\*

\*40GIT3110\*

P.

**Examiner Only Marks Remark**

8105

![](_page_10_Picture_36.jpeg)

# \*40GIT3111\*

![](_page_11_Picture_167.jpeg)

![](_page_11_Picture_1.jpeg)

#### **DO NOT WRITE ON THIS PAGE**

**(Questions continue overleaf)**

8105

**[Turn over**

![](_page_12_Picture_5.jpeg)

\*40GIT3113\*

![](_page_13_Picture_53.jpeg)

\*40GIT3114\*

![](_page_14_Picture_79.jpeg)

# \*40GIT3115\*

**6** GoMusic is a small business which provides professional music tutoring. People register using an online form. The following rules apply:

- People must enter their surname onto the form.
- People must be aged 10–18.
- People can set up a member's account. If they do, they must select a password of at least eight characters.
- People may enter a budget for tutoring but it must be in pounds, e.g. £15.00.

 Tick (✓) **one** validation check for each item of data and give a reason for each choice in the space provided.

![](_page_15_Picture_259.jpeg)

## \*40GIT3116\*

\*40GIT3116\*

P.

Total Question 6

**Examiner Only Marks Remark**

![](_page_16_Picture_96.jpeg)

![](_page_16_Picture_1.jpeg)

C.

![](_page_17_Picture_161.jpeg)

 $\sim$ 

![](_page_18_Picture_139.jpeg)

 $\mathbb{R}^3$  is a set and the set and the set and the set and the set and the set and the set and the set and the set and the set and the set and the set and the set and the set and the set and the set and the set and the s

C.

**10** Lucy is creating a database for her school project.

**(a)** Below is a section from the **Customer** table.

![](_page_19_Picture_219.jpeg)

8105

![](_page_19_Picture_4.jpeg)

Footloose Musical 12A 6

\*40GIT3120\*

 $\tilde{\phantom{a}}$ 

**Examiner Only Marks Remark**

#### **(d)** What is a primary key?

**Examiner Only Marks Remark**

[1]

**(e)** The table below is a sample of data taken from the **Rental** table.

![](_page_20_Picture_135.jpeg)

**(i)** Suggest data types for the following fields in the **Rental** table.

![](_page_20_Picture_136.jpeg)

[3]

- **(ii)** Lucy is going to set up relationships in the database. What is the function of a relationship in a database structure?
	- [1]

**[Turn over**

Total Question 10

8105

œ

### \*40GIT3121\*

![](_page_21_Picture_127.jpeg)

# <u>\*1000 | 1000 | 1000 | 1000 | 1000 | 1000 | 1000 | 1000 | 1000 | 1000 | 1000 | 1000 | 1000 | 1000 | 1000 | 1000 </u>

\*40GIT3122\*

 $\approx$  $\frac{1}{2}$ **BAB** 

 $\sim$ 

C.

![](_page_22_Picture_65.jpeg)

## <u>\*1000 | 1000 | 1000 | 1000 | 1000 | 1000 | 1000 | 1000 | 1000 | 1000 | 1000 | 1000 | 1000 | 1000 | 1000 | 1000 </u>

![](_page_23_Picture_218.jpeg)

**(a)** Tick (✓) **one** search criteria which is best for helping Joanne locate hotels in Benidorm.

![](_page_23_Picture_219.jpeg)

 $[1]$ 

**Examiner Only Marks Remark**

- **(b)** Joanne's search returns 500 relevant results. She needs to reduce this. How can she do it?
- [1]

Web addresses contain domain names.

**(c)** Place the following top level domains in the correct box. The first one has been completed for you.

![](_page_23_Picture_220.jpeg)

![](_page_23_Picture_221.jpeg)

8105

## \*40GIT3124\*

r

![](_page_24_Picture_125.jpeg)

ليقيكم

8105 **Examiner Only Marks Remark 14** Liz wants her friend to make a multimedia presentation to advertise her high school musical "South Pacific" to parents at the Open Evening. She wants parents to be able to select their own pathway through the presentation, so Liz creates this navigation plan to show how slides should be linked. Title Slide Menu The Story  $\|\cdot\|$  Cast  $\|\cdot\|$  Crew  $\|\cdot\|$  Dates **(a)** In the table below, place a **tick** (✓) beside **two** presentation tools that would allow users to select different pathways through Liz's presentation. **Tool Tick (**✓**)** Timings **Buttons Hyperlinks** Master slide **Templates** [2]

![](_page_25_Picture_1.jpeg)

**Examiner Only** Liz draws up the following storyboard for the first two slides of her **Marks Remark** presentation. She says she wants the presentation to contain animation and sound. **Title Slide Menu Slide** Graphic Menu Link Link Link Production and Link **School**  Her friend creates the following slides for the start of Liz's multimedia presentation. **South Pacific Menu** The Story *© iStock/Thinkstock* The Cast *© BananaStock/Thinkstock* **BY OLDTOWN** The Music **HIGH SCHOOL**  $\mathcal{N}$ *© iStock/Thinkstock © iStock/Thinkstock***[Turn over** 8105

## \*40GIT3127\*

m.

![](_page_27_Picture_139.jpeg)

 $\approx$ 

 $\frac{1}{2}$ 

Ø  $\mathfrak{D}$ Ŏ

 $(8^{18}$ 8

Ŏ

in Ri

IS A

in Ri

 $\mathfrak{D}$ 

 $\frac{1}{2}$ 

D

E.

 $\mathfrak{D}$ Q  $\mathfrak{D}$ Ŏ  $\mathfrak{D}$ O

ig a

 $\mathfrak{D}$ Q  $\mathfrak{D}$ O  $\mathfrak{D}$ Q

8 R

 $\mathfrak{D}$ 

 $\frac{1}{\sqrt{2}}$ 

Ð  $\alpha$ Q

**B** 

 $\sim$ 

\*40GIT3128\*

8105 **[Turn over Examiner Only Marks Remark 15** Input, Processing and Output activities are used to control water heating systems in the home. **(a)** Complete the table below to show which activity represents Input, Processing and Output in a water heating system. **(Each term can only be used once.)** Activity **Input/Processing/Output** Temperature is compared to a range of values Heating system turns ON/OFF Temperature is read using sensors [3] **(b)** Examine the words below. Place a **circle** around the **two** types of sensors that are used in traffic control systems. **Humidity Motion Temperature Sound Pressure** [2] **(c)** Control systems use feedback. Place a **tick** (✓) beside **one** example of feedback used in a typical washing machine. **Description Tick** (✓) Washing machine cycle is selected using a dial on the washing machine The water temperature increases until it reaches the temperature level chosen The water level is recorded by a moisture sensor inside the drum  $\begin{array}{|c|c|}\n\hline\n\end{array}$  Total Question 15

![](_page_28_Picture_1.jpeg)

![](_page_29_Picture_100.jpeg)

\*40GIT3130\*

![](_page_30_Picture_80.jpeg)

 $\mathbb{R}^3$  is a signal signal signal signal signal signal signal signal signal signal signal signal signal signal signal signal signal signal signal signal signal signal signal signal signal signal signal signal signal si

C.

![](_page_30_Picture_1.jpeg)

![](_page_31_Picture_93.jpeg)

\*40GIT3132\*

![](_page_32_Picture_141.jpeg)

 $\mathbb{R}^3$  is a let a let a let a let a let a let a let a let a let a let a let a let a let a let a let a let a let a let a let a let a let a let a let a let a let a let a let a let a let a let a let a let a let a let a l

C.

## \*40GIT3133\*

![](_page_33_Picture_169.jpeg)

 $\approx$ 

 $\frac{1}{2}$ 

Ø  $\mathfrak{D}$ Ŏ

 $\mathbb{Q} \otimes \mathbb{Q} \otimes \mathbb{Q} \otimes \mathbb{Q} \otimes \mathbb{Q}$ 

ES E

 $\mathfrak{D}$ 

 $\frac{1}{2}$ 

D

IS A

 $\mathfrak{D}$ B

iya (

 $\mathfrak{D}$ O

ig a

 $\mathfrak{D}$ D  $\mathfrak{A}$ Q  $\mathbb{Z}$ Q

I&R

 $\begin{array}{c} \begin{array}{c} \begin{array}{c} \begin{array}{c} \end{array} \\ \begin{array}{c} \end{array} \end{array} \end{array} \end{array} \end{array}$ 

Ð  $\alpha$ Q

IB<sub>I</sub>A

 $\sim$ 

![](_page_33_Picture_1.jpeg)

L

\*40GIT3134\*

![](_page_34_Picture_108.jpeg)

## \*40GIT3135\*

![](_page_35_Picture_51.jpeg)

\*40GIT3136\*

![](_page_36_Picture_86.jpeg)

 $\mathbb{R}^3$  is a set and the set and the set and the set and the set and the set and the set and the set and the set and the set and the set and the set and the set and the set and the set and the set and the set and the s

C.

# \*40GIT3137\*

![](_page_37_Picture_187.jpeg)

8105

![](_page_37_Picture_2.jpeg)

\*40GIT3138\*

 $\tilde{\sigma}$ 

 $\frac{1}{2}$ 

#### **DO NOT WRITE ON THIS PAGE**

8105

![](_page_38_Picture_3.jpeg)

![](_page_39_Picture_202.jpeg)

#### **DO NOT WRITE ON THIS PAGE**

**Examiner Number**

Permission to reproduce all copyright material has been applied for. In some cases, efforts to contact copyright holders may have been unsuccessful and CCEA will be happy to rectify any omissions of acknowledgement in future if notified.

113124

## \*40GIT3140\*

\*40GIT3140\*